# **NBA Stats Tracking**

**Aug 28, 2021**

## **Contents**

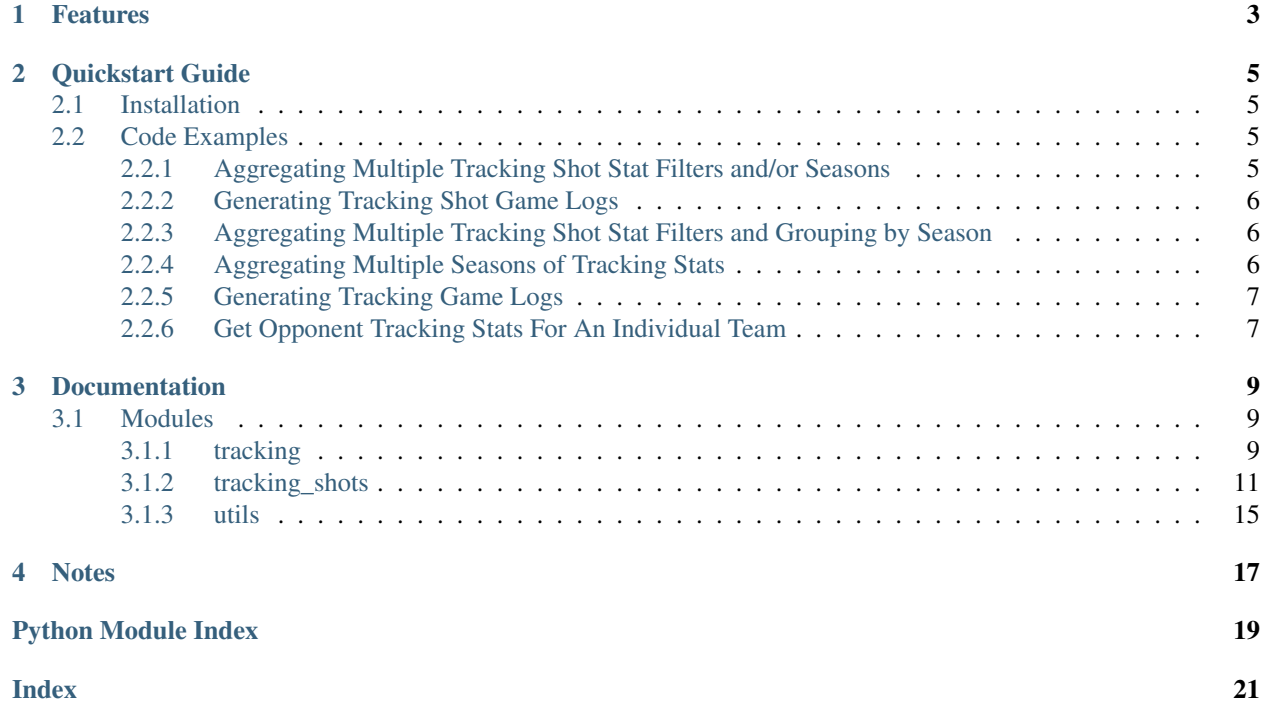

A package to simplify working with NBA player tracking stats from [NBA Advanced Stats.](https://www.stats.nba.com/)

## Features

- <span id="page-6-0"></span>• Works with both tracking stats and tracking shot stats
- Aggregate stats across multiple seasons
- Aggregate tracking shot stats across multiple filters (ex Wide Open and 18-22 seconds left on the shot clock)
- Generate game logs

Quickstart Guide

## <span id="page-8-1"></span><span id="page-8-0"></span>**2.1 Installation**

\$ pip install nba\_stats\_tracking

## <span id="page-8-2"></span>**2.2 Code Examples**

### <span id="page-8-3"></span>**2.2.1 Aggregating Multiple Tracking Shot Stat Filters and/or Seasons**

The following will get aggregate player stats for Catch and Shoot, Open or Wide-Open shots in the Regular Season and Playoffs from 2013-14 to 2019-20:

```
from nba_stats_tracking import tracking_shots
seasons = ['2013-14', '2014-15', '2015-16', '2016-17', '2017-18', '2018-19', '2019-20
˓→']
season_types = ['Regular Season', 'Playoffs']
def_distances = ['6+ \text{ feet} - \text{ Wide Open}', '4-6 \text{ feet} - \text{Open}']general_ranges = ['Catch and Shoot']
stats, league_totals = tracking_shots.aggregate_full_season_tracking_shot_stats_for_
˓→seasons(
    'player',
   seasons,
   season_types,
    close_def_dists=def_distances,
    general_ranges=general_ranges
)
for stat in stats:
```
(continues on next page)

(continued from previous page)

```
print(stat)
print(league_totals)
```
## <span id="page-9-0"></span>**2.2.2 Generating Tracking Shot Game Logs**

The following gets player game logs for Open and Wide Open Catch and Shoot shots for games from 02/02/2020 to 02/03/2020:

```
from nba_stats_tracking import tracking_shots
def\_distances = ['6+ feet - Wide Open', '4-6 feet - Open']general_ranges = ['Catch and Shoot']
date_from = '02/02/2020'
date_to = '02/03/2020'
game_logs = tracking_shots.generate_tracking_shot_game_logs(
    'player',
   date_from,
   date_to,
   close_def_dists=def_distances,
   general_ranges=general_ranges
)
for game_log in game_logs:
   print(game_log)
```
## <span id="page-9-1"></span>**2.2.3 Aggregating Multiple Tracking Shot Stat Filters and Grouping by Season**

The following gets player stats for Catch and Shoot, Open or Wide-Open shots in the Regular Season from 2013-14 to 2019-20 and groups the results by season:

```
from nba_stats_tracking import tracking_shots
seasons = ['2013-14', '2014-15', '2015-16', '2016-17', '2017-18', '2018-19', '2019-20˓→']
season_types = ['Regular Season']
def\_distances = ['6+ feet - Wide Open', '4-6 feet - Open']general_ranges = ['Catch and Shoot']
stats = tracking_shots.get_tracking_shot_stats(
   'player',
   seasons,
   season_types,
   close_def_dists=def_distances,
   general_ranges=general_ranges
)
for stat in stats:
   print(stat)
```
## <span id="page-9-2"></span>**2.2.4 Aggregating Multiple Seasons of Tracking Stats**

The following gets player speed and distance stats from 2018-19 to 2019-20:

```
from nba_stats_tracking import tracking
stat measure = 'SpeedDistance'
seasons = ['2018-19', '2019-20']
season_types = ['Regular Season']
entity_type = 'player'
stats, league_totals = tracking.aggregate_full_season_tracking_stats_for_seasons(
   stat_measure,
   seasons,
   season_types,
    entity_type
)
for stat in stats:
   print(stat)
print('-----------------------')
print(league_totals)
```
### <span id="page-10-0"></span>**2.2.5 Generating Tracking Game Logs**

The following gets player game logs for catch and shoot shots for games from 02/02/2020 to 02/03/2020:

```
from nba_stats_tracking import tracking
stat_measure = 'CatchShoot'
entity_type = 'player'
date_from = '02/02/2020'
date_to = '02/03/2020'
game_logs = tracking.generate_tracking_game_logs(stat_measure, entity_type, date_from,
˓→ date_to)
for game_log in game_logs:
   print(game_log)
```
## <span id="page-10-1"></span>**2.2.6 Get Opponent Tracking Stats For An Individual Team**

The following gets opponent catch and shoot stats for the Boston Celtics in 2019-20

```
from nba_stats_tracking import tracking
stat_measure = 'CatchShoot'
seasons = ['2019-20']
season_types = ['Regular Season']
entity_type = 'team'
opponent_team_id = 1610612738
# stats will be each team's stats against opponent_team_id
# league_totals will be aggregate opponent stats for opponents of opponent_team_id
stats, league_totals = tracking.aggregate_full_season_tracking_stats_for_seasons(
   stat_measure,
   seasons,
   season_types,
   entity_type,
```
(continues on next page)

(continued from previous page)

```
opponent_team_id=opponent_team_id
)
for stat in stats:
  print(stat)
print(league_totals)
```
## **Documentation**

## <span id="page-12-3"></span><span id="page-12-1"></span><span id="page-12-0"></span>**3.1 Modules**

### <span id="page-12-2"></span>**3.1.1 tracking**

nba\_stats\_tracking.tracking.**add\_to\_tracking\_totals**(*totals*, *item*) Adds totals from item to totals

#### Parameters

- **totals** (dict) Totals to be added to
- $\cdot$  **item** (dict) Item to be added to totals dict

Returns totals dict

#### Return type dict

nba\_stats\_tracking.tracking.**aggregate\_full\_season\_tracking\_stats\_for\_seasons**(*stat\_measure*,

*seasons*, *season\_types*, *entity\_type*, *\*\*kwargs*)

Aggregates full season stats for stat measure for desired filters. Returns list of dicts for stats for each team/player and dict with league totals.

- **stat measure** (str) Options: Drives, Defense, CatchShoot, Passing, Possessions, PullUpShot, Rebounding, Efficiency, SpeedDistance, ElbowTouch, PostTouch, PaintTouch
- **seasons** (list[str]) List of seasons.Format YYYY-YY ex 2019-20
- <span id="page-13-0"></span>• **season types**  $(listr[str]) - List$  of season types. Options are Regular Season or Playoffs or Play In
- **entity\_type**  $(str)$  Options are player or team
- **opponent\_team\_id** (str) (optional) nba.com team id

Returns tuple with list of dicts for stats for each player/team and dict with league totals

Return type tuple(list[dict], dict)

```
nba_stats_tracking.tracking.generate_tracking_game_logs(stat_measure, entity_type,
                                                               date_from, date_to,
                                                               **kwargs)
```
Generates game logs for all games between two dates for desired filters

#### **Parameters**

- **stat\_measure** (str) Options: Drives, Defense, CatchShoot, Passing, Possessions, PullUpShot, Rebounding, Efficiency, SpeedDistance, ElbowTouch, PostTouch, PaintTouch
- **entity\_type**  $(str)$  Options are player or team
- **date\_from** (str) Format MM/DD/YYYY
- date to  $(str)$  Format MM/DD/YYYY
- **team\_id\_game\_id\_map** (dict) (optional) dict mapping team id to game id. When getting game logs for multiple separate filters for the same date it is recommended that you pass this in to avoid making the same request multiple times
- **team\_id\_opponent\_team\_id\_map** (dict) (optional) dict mapping team id to opponent team id. When getting game logs for multiple separate filters for the same date it is recommended that you pass this in to avoid making the same request multiple times
- **player\_id\_team\_id\_map** (dict) (optional) dict mapping player id to team id. When getting game logs for multiple separate filters for the same date it is recommended that you pass this in to avoid making the same request multiple times

Returns list of game log dicts

#### Return type list[dict]

```
nba_stats_tracking.tracking.get_tracking_response_json_for_stat_measure(stat_measure,
                                                                                          sea-
                                                                                          son,
                                                                                          sea-
                                                                                          son_type,
                                                                                          en-
                                                                                          tity_type,
                                                                                          per_mode,
                                                                                          **kwargs)
     Makes API call to NBA Advanced Stats and returns JSON response
```
- **stat\_measure** (str) Options: Drives, Defense, CatchShoot, Passing, Possessions, PullUpShot, Rebounding, Efficiency, SpeedDistance, ElbowTouch, PostTouch, PaintTouch
- $sean(str)$  Format YYYY-YY ex 2019-20
- **season\_type** (str) Options are Regular Season or Playoffs or Play In
- **entity\_type**  $(str)$  Options are player or team
- <span id="page-14-1"></span>• **per** mode (str) – Options are PerGame and Totals
- **date\_from** (str) (optional) Format MM/DD/YYYY
- **date\_to** (str) (optional) Format MM/DD/YYYY
- **opponent\_team\_id** (str) (optional) nba.com team id

Returns response json

#### Return type dict

```
nba_stats_tracking.tracking.get_tracking_stats(stat_measure, seasons, season_types,
                                                      entity_type, per_mode='Totals',
                                                      **kwargs)
```
Gets stat measure tracking stats for filter

#### **Parameters**

- **stat measure** (str) Options: Drives, Defense, CatchShoot, Passing, Possessions, PullUpShot, Rebounding, Efficiency, SpeedDistance, ElbowTouch, PostTouch, PaintTouch
- **seasons** (list [str]) List of seasons.Format YYYY-YY ex 2019-20
- **season\_types** (*list* [str]) List of season types. Options are Regular Season or Playoffs or Play In
- **entity\_type**  $(str)$  Options are player or team
- **per\_mode** (str) Options are PerGame and Totals. Defaults to totals.
- date from  $(str)$  (optional) Format MM/DD/YYYY
- **date\_to** (str) (optional) Format MM/DD/YYYY
- **opponent\_team\_id** (str) (optional) nba.com team id

Returns list of dicts with stats for each player/team

#### Return type list[dict]

```
nba_stats_tracking.tracking.sum_tracking_totals(entity_type, *args)
     Sums totals for given dicts and grouped by entity type
```
#### Parameters

- **entity\_type**  $(str)$  Options are player, team, opponent or league
- **\*args**  $(dict)$  Variable length argument list of dicts to be summed up

Returns list of dicts with totals for each entity

Return type list[dict]

### <span id="page-14-0"></span>**3.1.2 tracking\_shots**

Module containing functions for accessing tracking shot stats

```
nba_stats_tracking.tracking_shots.add_to_tracking_shot_totals(totals, item)
     Adds shot totals from item to totals and updates percentages
```
- **totals** (dict) Totals to be added to
- $\cdot$  **item** (dict) Item to be added to totals dict

<span id="page-15-0"></span>Returns totals dict

#### Return type dict

nba\_stats\_tracking.tracking\_shots.**aggregate\_full\_season\_tracking\_shot\_stats\_for\_seasons**(*entity\_type*,

*seasons*,

*sea-*

*son\_types*, *\*\*kwargs*)

Aggregates full season stats for desired filters. Returns list of dicts for stats for each team/player and dict with league totals.

#### **Parameters**

- **entity\_type**  $(str)$  Options are player, team or opponent
- **seasons** (list [str]) List of seasons.Format YYYY-YY ex 2019-20
- **season\_types** (list [str]) List of season types. Options are Regular Season or Playoffs or Play In
- **close\_def\_dists** (list [str]) (optional) Options: '', '0-2 Feet Very Tight', '2-4 Feet - Tight','4-6 Feet - Open','6+ Feet - Wide Open'
- shot\_clocks  $(iist[str]) (optional) Options: '', '24-22', '22-18 Very Early',$ '18-15 Early', '15-7 Average', '7-4 Late', '4-0 Very Late'
- **shot\_dists** (list[str]) (optional) Options: '', '>=10.0'
- **touch\_times** (list[str]) (optional) Options: '', 'Touch < 2 Seconds', 'Touch 2-6 Seconds', 'Touch 6+ Seconds'
- **dribble\_ranges** (list[str]) (optional) Options: '', '0 Dribbles', '1 Dribble', '2 Dribbles', '3-6 Dribbles', '7+ Dribbles'
- **general\_ranges** (list[str]) (optional) Options: 'Overall', 'Catch and Shoot', 'Pullups', 'Less Than 10 ft'
- **periods**  $(\text{list}[\text{int}])$  (optional) Only get stats for specific periods
- **location** (str) (optional) Options: 'Home' or 'Road'

Returns tuple with list of dicts for stats for each player/team and dict with league totals

Return type tuple(list[dict], dict)

nba\_stats\_tracking.tracking\_shots.**generate\_tracking\_shot\_game\_logs**(*entity\_type*, *date\_from*,

*date\_to*, *\*\*kwargs*)

Generates game logs for all games between two dates for desired filters

- **entity\_type**  $(str)$  Options are player, team or opponent
- **date\_from** (str) Format MM/DD/YYYY
- **date\_to** (str) Format MM/DD/YYYY
- **team\_id\_game\_id\_map**  $(dict)$  (optional) dict mapping team id to game id. When getting game logs for multiple separate filters for the same date it is recommended that you pass this in to avoid making the same request multiple times
- <span id="page-16-0"></span>• **team** id opponent team id map  $(dict)$  – (optional) dict mapping team id to opponent team id. When getting game logs for multiple separate filters for the same date it is recommended that you pass this in to avoid making the same request multiple times
- **player\_id\_team\_id\_map** (dict) (optional) dict mapping player id to team id. When getting game logs for multiple separate filters for the same date it is recommended that you pass this in to avoid making the same request multiple times
- **close\_def\_dists** (list [str]) (optional) Options: '', '0-2 Feet Very Tight', '2-4 Feet - Tight','4-6 Feet - Open','6+ Feet - Wide Open'
- **shot\_clocks**  $(\text{list}[str]) (\text{optional}) \text{Options: '', '24-22', '22-18 Very Early',$ '18-15 Early', '15-7 Average', '7-4 Late', '4-0 Very Late'
- $shot\_dists$  (list [str]) (optional) Options: ", '>=10.0'
- **touch times** (list [str]) (optional) Options: '', 'Touch < 2 Seconds', 'Touch 2-6 Seconds', 'Touch 6+ Seconds'
- **dribble\_ranges** (list[str]) (optional) Options: '', '0 Dribbles', '1 Dribble', '2 Dribbles', '3-6 Dribbles', '7+ Dribbles'
- **general\_ranges** (list[str]) (optional) Options: 'Overall', 'Catch and Shoot', 'Pullups', 'Less Than 10 ft'
- **periods**  $(\text{list}[\text{int}])$  (optional) Only get stats for specific periods
- **location** (str) (optional) Options: 'Home' or 'Road'

Returns list of game log dicts

#### Return type list[dict]

nba\_stats\_tracking.tracking\_shots.**get\_tracking\_shot\_stats**(*entity\_type*, *seasons*, *season\_types*, *\*\*kwargs*)

Gets tracking shot stats for filters

- **entity\_type**  $(str)$  Options are player, team or opponent
- seasons  $(list[str])$  List of seasons.Format YYYY-YY ex 2019-20
- **season\_types** (*list* [str]) List of season types. Options are Regular Season or Playoffs or Play In
- **close\_def\_dists** (list [str]) (optional) Options: '', '0-2 Feet Very Tight', '2-4 Feet - Tight','4-6 Feet - Open','6+ Feet - Wide Open'
- $shot\_clocks$   $(list[str] (optional) Options: '', '24-22', '22-18$  Very Early', '18-15 Early', '15-7 Average', '7-4 Late', '4-0 Very Late'
- $shot\_dists$  (list [str]) (optional) Options: ", '>=10.0'
- **touch\_times** (list[str]) (optional) Options: '', 'Touch < 2 Seconds', 'Touch 2-6 Seconds', 'Touch 6+ Seconds'
- **dribble\_ranges** (list[str]) (optional) Options: '', '0 Dribbles', '1 Dribble', '2 Dribbles', '3-6 Dribbles', '7+ Dribbles'
- **general\_ranges** (list[str]) (optional) Options: 'Overall', 'Catch and Shoot', 'Pullups', 'Less Than 10 ft'
- **date\_from** (str) (optional) Format MM/DD/YYYY
- <span id="page-17-0"></span>• date to  $(str)$  – (optional) Format - MM/DD/YYYY
- **periods**  $(list(int)) (optional) Only get stats for specific periods$
- **location** (str) (optional) Options: 'Home' or 'Road'

Returns list of dicts with stats for each player/team

#### Return type list[dict]

```
nba_stats_tracking.tracking_shots.get_tracking_shots_response(entity_type, sea-
```
*son*, *season\_type*, *\*\*kwargs*)

Makes API call to [NBA Advanced Stats](https://www.stats.nba.com/) and returns JSON response

#### **Parameters**

- **entity\_type**  $(str)$  Options are player, team or opponent
- $s$ eason  $(s \text{tr})$  Format YYYY-YY ex 2019-20
- **season\_type** (str) Options are Regular Season or Playoffs or Play In
- **date\_from** (str) (optional) Format MM/DD/YYYY
- date to  $(str)$  (optional) Format MM/DD/YYYY
- **close\_def\_dist**  $(str)$  (optional) Defaults to "". Options: ", '0-2 Feet Very Tight', '2-4 Feet - Tight','4-6 Feet - Open','6+ Feet - Wide Open'
- **shot\_clock** (str) (optional) Defaults to "". Options: '', '24-22', '22-18 Very Early', '18-15 Early', '15-7 Average', '7-4 Late', '4-0 Very Late'
- **shot** dist  $(str)$  (optional) Defaults to "". Options: ", ' $>=10.0$ "
- **touch\_time** (str) (optional) Defaults to "". Options: '', 'Touch < 2 Seconds', 'Touch 2-6 Seconds', 'Touch 6+ Seconds'
- **dribbles**  $(str)$  (optional) Defaults to "". Options: ", '0 Dribbles', '1 Dribble', '2 Dribbles', '3-6 Dribbles', '7+ Dribbles'
- **general\_range** (str) (optional) Defaults to "Overall". Options: 'Overall', 'Catch and Shoot', 'Pullups', 'Less Than 10 ft'
- **period** (int) (optional) Only get stats for specific period
- **location** (str) (optional) Options: 'Home' or 'Road'

Returns response json

#### Return type dict

nba\_stats\_tracking.tracking\_shots.**sum\_tracking\_shot\_totals**(*entity\_type*, *\*args*) Sums totals for given dicts and grouped by entity type

#### **Parameters**

- **entity\_type**  $(str)$  Options are player, team, opponent or league
- **\*args** (dict) Variable length argument list of dicts to be summed up

Returns list of dicts with totals for each entity

Return type list[dict]

### <span id="page-18-1"></span><span id="page-18-0"></span>**3.1.3 utils**

nba\_stats\_tracking.utils.**get\_boxscore\_response\_for\_game**(*game\_id*) Gets response from boxscore endpoint

Parameters game\_id(str) – nba.com game id

Returns response json

Return type dict

nba\_stats\_tracking.utils.**get\_game\_ids\_for\_date**(*date*) Gets game ids for all games played on a given date

Parameters date (str) - Format - MM/DD/YYYY

Returns list of game ids

Return type list

nba\_stats\_tracking.utils.**get\_json\_response**(*url*, *params*)

Helper function to get json response for request

#### Parameters

- **url**  $(str)$  base url for api endpoint
- **params** (dict) params for request

Returns response json

Return type dict

```
nba_stats_tracking.utils.get_player_team_map_for_date(date)
     Creates a dict mapping player id to team id for all games on a given date
```
Parameters **date** (str) – Format - MM/DD/YYYY

Returns player id team id dict

Return type dict

```
nba_stats_tracking.utils.get_scoreboard_response_json_for_date(date)
    Gets response from scoreboard endpoint
```
Parameters **date** (str) – Format - MM/DD/YYYY

Returns response json

Return type dict

nba\_stats\_tracking.utils.**get\_season\_from\_game\_id**(*game\_id*)

Gets season from nba.com game id 4th and 5th digits of game id represent year season started ex 0021900001 is for the 2019-20 season

**Parameters game id**  $(str)$  – nba.com game id

Returns season - Format YYYY-YY ex 2019-20

Return type string

nba\_stats\_tracking.utils.**get\_season\_type\_from\_game\_id**(*game\_id*)

Gets season type from nba.com game id Season type is represented in 3rd digit of game id 2 is Regular Season, 4 is Playoffs

Parameters game\_id(str) – nba.com game id

Returns season type - Regular Season or Playoffs

#### Return type string

<span id="page-19-0"></span>nba\_stats\_tracking.utils.**get\_team\_id\_maps\_for\_date**(*date*)

Creates dicts mapping team id to game id and team id to opponent team id for games on a given date

Parameters date (str) - Format - MM/DD/YYYY

Returns team id game id dict, team id opponent id dict

Return type tuple(dict, dict)

nba\_stats\_tracking.utils.**make\_array\_of\_dicts\_from\_response\_json**(*response\_json*,

*index*)

Makes array of dicts from stats.nba.com response json

#### **Parameters**

- **response\_json** (dict) dict with response from request
- $index(int)$  index that holds results in resultSets array

Returns list of dicts with data for each row

Return type list[dict]

nba\_stats\_tracking.utils.**make\_player\_team\_map\_for\_game**(*boxscore\_data*) Creates a dict mapping player id to team id for a game

Parameters **boxscore\_data** (dict) – list of dicts with boxscore data for a game

Returns player id team id dict

Return type dict

**Notes** 

<span id="page-20-0"></span>It looks like prior to 2018-19 blocked shots aren't included in the FGA tracking shot totals

## Python Module Index

<span id="page-22-0"></span>n

nba\_stats\_tracking.tracking, [9](#page-12-2) nba\_stats\_tracking.tracking\_shots, [11](#page-14-0) nba\_stats\_tracking.utils, [15](#page-18-0)

## Index

## <span id="page-24-0"></span>A

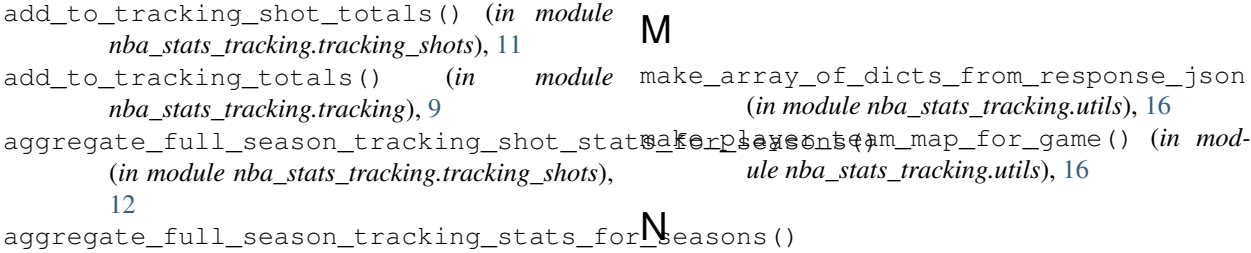

```
(in module nba_stats_tracking.tracking), 9
```
## G

```
generate_tracking_game_logs() (in module
       nba_stats_tracking.tracking), 10
generate_tracking_shot_game_logs() (in
       module nba_stats_tracking.tracking_shots), 12
get_boxscore_response_for_game() (in mod-
       ule nba_stats_tracking.utils), 15
get_game_ids_for_date() (in module
       nba_stats_tracking.utils), 15
get_json_response() (in module
       nba_stats_tracking.utils), 15
get_player_team_map_for_date() (in module
       nba_stats_tracking.utils), 15
get_scoreboard_response_json_for_date()
       (in module nba_stats_tracking.utils), 15
get_season_from_game_id() (in module
       nba_stats_tracking.utils), 15
get_season_type_from_game_id() (in module
       nba_stats_tracking.utils), 15
get_team_id_maps_for_date() (in module
       nba_stats_tracking.utils), 16
get_tracking_response_json_for_stat_measure()
       (in module nba_stats_tracking.tracking), 10
get_tracking_shot_stats() (in module
       nba_stats_tracking.tracking_shots), 13
get_tracking_shots_response() (in module
       nba_stats_tracking.tracking_shots), 14
get_tracking_stats() (in module
                                              S
```
*nba\_stats\_tracking.tracking*), [11](#page-14-1)

```
e_array_of_dicts_from_response_json()
    (in module nba_stats_tracking.utils), 16
```

```
ule nba_stats_tracking.utils), 16
```

```
asons()
nba_stats_tracking.tracking (module), 9
nba_stats_tracking.tracking_shots (mod-
       ule), 11
```

```
nba_stats_tracking.utils (module), 15
```

```
sum tracking shot totals() (in module
       nba_stats_tracking.tracking_shots), 14
sum_tracking_totals() (in module
       nba_stats_tracking.tracking), 11
```